# **Guidelines to Adhering to Argonne's Waste Generation Requirements**

(i.e., instructions that are completely acronym-free)

# You've generated waste. Now you need to:

#### **1. Find a waste container.**

- a. There are some in the wet lab *i.e. glass or poly bottles or Ziploc bags.*
- b. Make sure the container material is compatible with the waste. *i.e. corrosives and sharps have special considerations.*
- c. The container has to have a tight-fitting lid (not a lid that can just pop off).

## **2. Label the container with the following:** (use pre-printed labels if available)

- a. Your name.
- b. The date the waste accumulation started.
- c. The waste contents.
	- i. This is the same as you will put on the Chemical Waste Log, in the "Constituents" section.
- d. Write "Non-hazardous waste" or "Hazardous waste," as applicable.
	- i. How do I know if it's hazardous or not? (as defined by US law, which is what is relevant here)  $\rightarrow$  See the next page of this document.
- e. If it is "Hazardous waste," write the Environmental Protection Agency's listing code (F, K, P, or U), or "ignitable," "corrosive," "reactive," or "toxic," as applicable.  $\rightarrow$  See the next page of this document.
	- i. F-K-P-U Searchable database can be found here and on next page: [https://www.epa.gov/hw/defining-hazardous-waste-listed-characteristic-and](https://www.epa.gov/hw/defining-hazardous-waste-listed-characteristic-and-mixed-radiological-wastes#PandU)[mixed-radiological-wastes#PandU](https://www.epa.gov/hw/defining-hazardous-waste-listed-characteristic-and-mixed-radiological-wastes#PandU)

#### **3. Add the waste to the container.**

- a. Update the contents list whenever you add additional waste make sure all waste is compatible!
- b. Stop filling when the container is about 80% full.
- c. Do not mix liquids with solid waste (residue only).

## **4. Duplicate all this information on the Chemical Waste Log.**

a. At the end of the beamtime, follow the *Chem Waste Log Guidance* to fill out the Waste Log and email the pdf **e-form** to Ray at [rziegler@anl.gov](mailto:rziegler@anl.gov) along with the Safety Data Sheets (SDS) for the constituents of the waste.

#### **How do I know what's considered "Hazardous Waste" or "Non-hazardous waste"?**

# **Hazardous Waste:**

o The waste is on one of the Environmental Protection Agency's four hazardous waste lists (**F, K, P, and U lists,** referred to as "Listed Hazardous Waste")

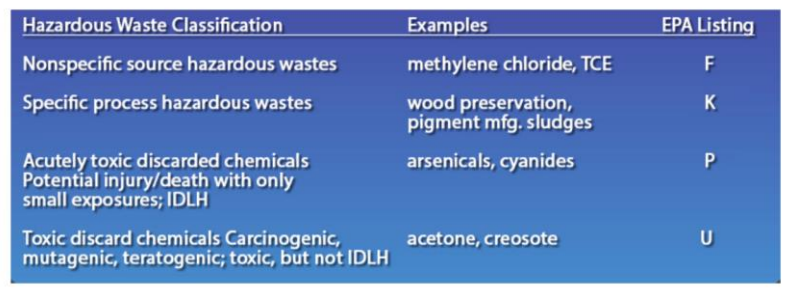

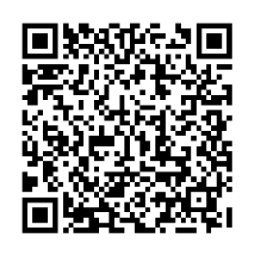

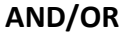

o The waste is considered **"ignitable," "corrosive," "reactive," and/or "toxic"** (referred to as "Characteristic Hazardous Waste")

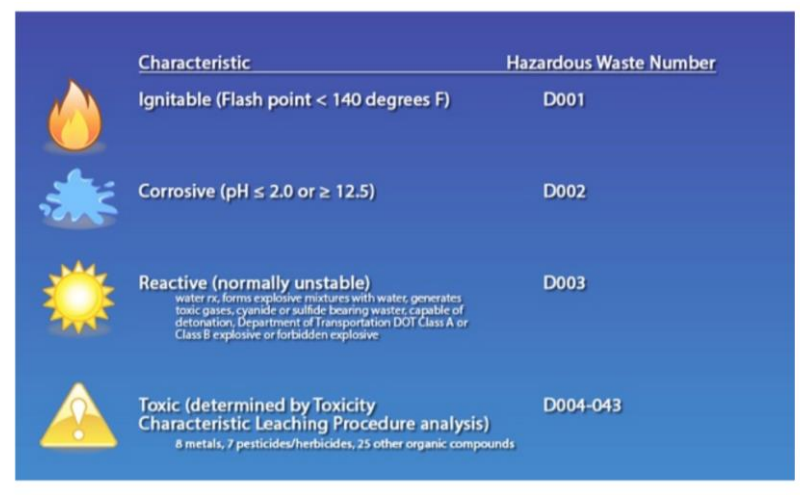

*It is highly likely that you have already determined this for the ESAF. Check your ESAF to see if you have indicated "Y" for the "Toxic," "Flammable," "Corrosive," or "Oxidizer" categories.* 

#### **Waste mixtures**

- o Any amount of **F, K, P, U waste** combined with something else is still **always considered "Hazardous Waste."**
- o **"Ignitable," "corrosive," "reactive," or "toxic" waste** combined with something else that's "Non-hazardous" **may or may not still be "Hazardous,"** depending upon whether the characteristic is still present. For example, a corrosive waste with a pH of 1.0 (<2.0) is combined with a non-hazardous waste as it is being used. If the resulting pH of the mixture is >2.0 it is no longer considered hazardous. (NOTE: You cannot dilute waste simply to remove a characteristic hazard.)

## **Non-Hazardous Waste:**

o Anything that is not in the "Hazardous" category described above.